## **QGIS Application - Bug report #22044 Cannot create temporary SpatiaLite cache**

*2019-05-10 12:28 PM - Kevin van den Bosch*

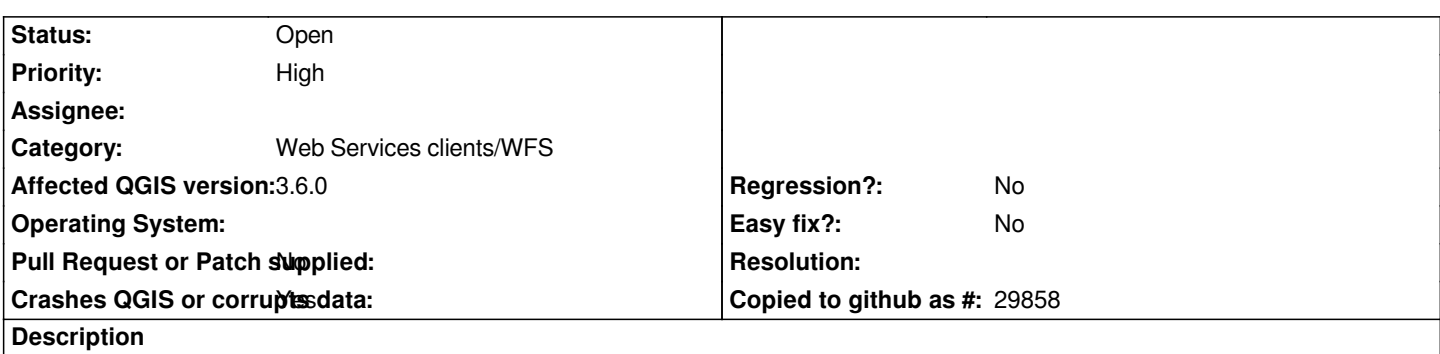

*We made a QGIS-server project with WMS/WFS services. The data in the layers is linked to a PostgreSQL database. One of our clients made a table with 2 almost equal column names, one with all lowercases and one with all uppercases. This is perfectly fine for PostgreSQL, however when this data is exposed by the WFS and loaded in QGIS there aren't any features visible and QGIS crashes with a message: "Cannot create temporary SpatiaLite cache".*